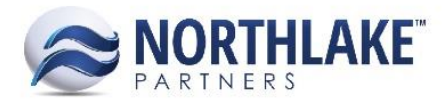

# **2017.08.11 RELEASE NOTES**

# **CONTENTS**

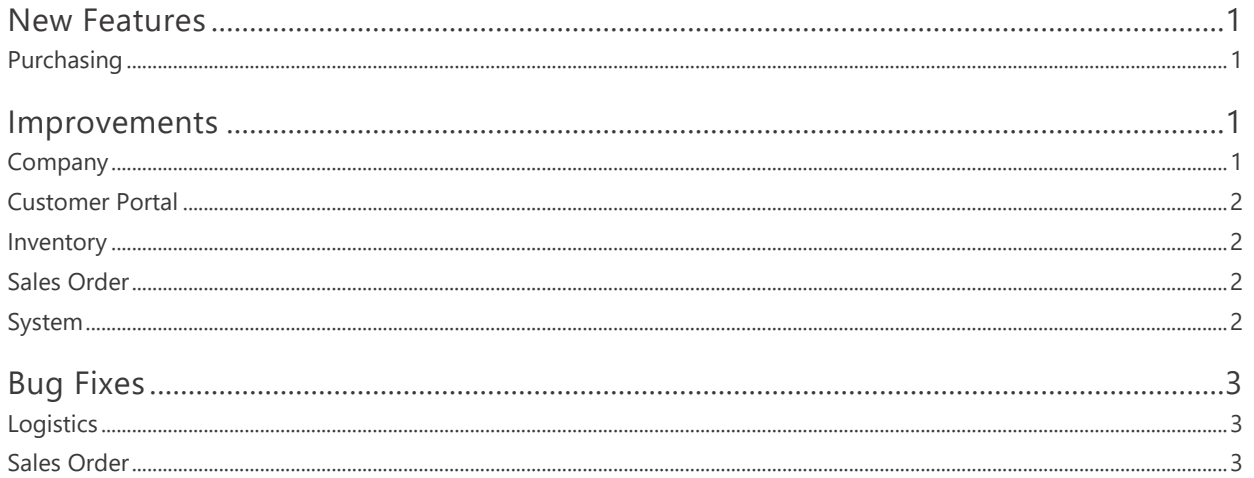

# <span id="page-0-0"></span>**New Features**

# <span id="page-0-1"></span>**PURCHASING**

## NS-2001 Added Purchasing Aging Buckets List View

New list views "Aging Periods" were to Purchasing and Sales Order modules. These list views allow users to define periods for aging buckets for both open payables and open receivables.

# <span id="page-0-2"></span>**Improvements**

# <span id="page-0-3"></span>**COMPANY**

## NS-2257 Updated Integration Inbound List View

A new column "Last User" was added to the Integration Inbound list view and the following columns were removed:

- $\bullet$ File Name (the file name is now displayed in the "Source Transaction" column)
- File Last Modified
- Uploaded By  $\bullet$
- Uploaded Company

The removed columns were not in the system view.

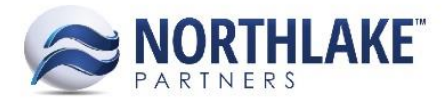

# <span id="page-1-0"></span>**CUSTOMER PORTAL**

## **NS-2286 Updated the Customer Portal Reports Page to Show Reports from All Modules**

The Customer Portal module was updated to display reports from all modules in the Reports & Inquiry section. When the Company Preference "Enable Report Data Access" is set to "Yes", only reports the user has rights to are displayed.

## <span id="page-1-1"></span>**INVENTORY**

#### **NS-2274 Updated the Country of Origin LV**

The Inactive value on Country of Origin list view was updated to be company specific. A 'New' toolbar icon was also added to the list view to allow users to add new countries to the list.

# <span id="page-1-2"></span>**SALES ORDER**

#### **NS-2269 Added Load Attributes to the Transaction Items List View**

Load attributes were added to the Sales Order Transaction Items list view. These attribute columns are not in the system view, but users can manually add these columns to the list view from the column set up.

#### **NS-2277 Added Logic to Correct History Site is Updated to be Warehouse Lot Tracked**

This improvement automatically updates the balance and transaction history for a site with a warehouse lot, if the site property 'Warehouse Lot Tracked' is changed from 'No' to 'Yes' and the site has transaction history. When the property is set to 'Yes' the lot balances for the site are updated with a warehouse lot '*SITEID* – Default'. A message 'The Warehouse Lot ID on all existing transactions for this Site has been updated to "*SITEID* – Default" is displayed for the user on the site record after the change is saved.

## <span id="page-1-3"></span>**SYSTEM**

#### **NS-2270 Updates the Manage Reports Page**

This work item included the following changes to the Manage Reports and Reports pages.

Manage Reports Page:

- Inquiries were removed from the page.
- Updated the Form menu to display the page type.
- Added "Companies" column to the Manage Report list view.

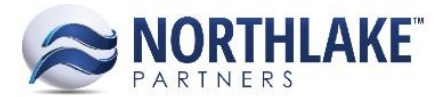

## Reports Page:

- "Reports" on the navigation menu was updated to "Reports & Inquiry".
- "Inquiry" was updated to "On-Screen Inquiry".
- "Report" was updated to "Printed Report".

"Reports" on navigation menu was also updated to "Reports & Inquiry" as part of this work item.

# <span id="page-2-0"></span>**Bug Fixes**

# <span id="page-2-1"></span>**LOGISTICS**

## **NS-2266 Fixed Loads List View not to Revert to System View**

Previously, the Loads list view reverted back to the system view from a customized view when the "Build Load" toolbar icon was clicked. This issue is now resolved.

# <span id="page-2-2"></span>**SALES ORDER**

## **NS-1867 Fixed an Issue with Price UOM Menu on Sales Order Records**

Previously, when a user clicked the Price UOM menu and selected the same UOM that was being displayed, the price was changed to a random number. The issue is now fixed. When the same UOM or another UOM is selected from the Price UOM menu, the price is unchanged.

## **NS-2254 Removed Blank Rows when Sales Order Placed on Credit Hold**

Previously, 5 blank rows were added to the grid section of a sales order transaction record, when a new transaction was created, which was then automatically placed on a credit hold. Now, when a sales order transaction is placed on an automatic credit hold, no blank rows are added to the grid section to prevent users from adding and saving new items to the order.